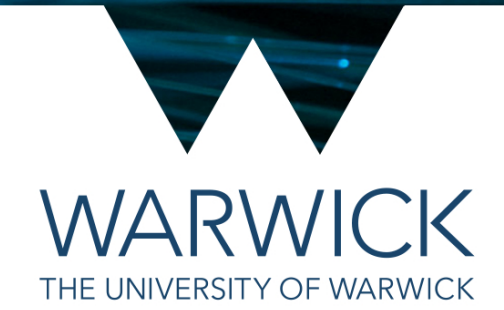

# Overview of Standard Library containers

Tom Latham

### The story so far…

- So far we have encountered a single example of each of the two main categories of containers:
	- std::vector is a **sequence** container
	- std::map is an **associative** container
- In these few slides I'll mention the other available containers within each of those two categories as well as those in the **unordered associative** container category
- I'll also try to give you an idea about the pros and cons of each container type, which will hopefully guide you as to when it is best to use each one
- I'll also provide guidance on how to most efficiently use vectors and maps

### Illustrative code

- To illustrate some ideas of how to use some of I've prepared some pieces of code that we'll lo
- For now, please simply clone the following reportly to done so from looking at the Special Member Fi

https://github.com/cpp-pg-mpags/Spe

- Then checkout the **ContainerEfficiency** branc
- On the later slides it will be indicated to build a this branch of the repository

- The sequence containers are perhaps the simplest to understand
- They hold a number of elements in a particular order
- The main differences between the various types lie in the efficiency (i.e. speed) of performing certain operations, in particular: accessing, inserting, removing and moving elements
- For example, the std:: vector, which we've already met, has very efficient random access to its elements, and addition/removal of elements to/from the end of the container is also efficient, but addition/removal anywhere else is not very efficient and neither is changing the order of the elements

- The different types available are:
	- std::vector
	- std::array
	- std::deque
	- std::list
	- std::forward\_list

Dynamically sized, contiguous array.

i.e.

- Its size is defined at run time
- Its elements are stored consecutively in memory

Fast random access to elements, e.g. through  $v[4]$ , and fast addition to / removal from the end (push\_back and pop\_back functions).

Operations to insert/remove anywhere else are linear with distance from the end.

- The different types available are:
	- std::vector
	- std::array
	- std::deque
	- std::list
	- std::forward\_list

Statically sized, contiguous array.

i.e.

- Its size is defined at compile time
- Its elements are stored consecutively in memory

Essentially it is a fixed-size version of std:: vector and therefore is very slightly more efficient for element access but adding/removing elements is not supported.

It has no memory overhead since it is statically sized.

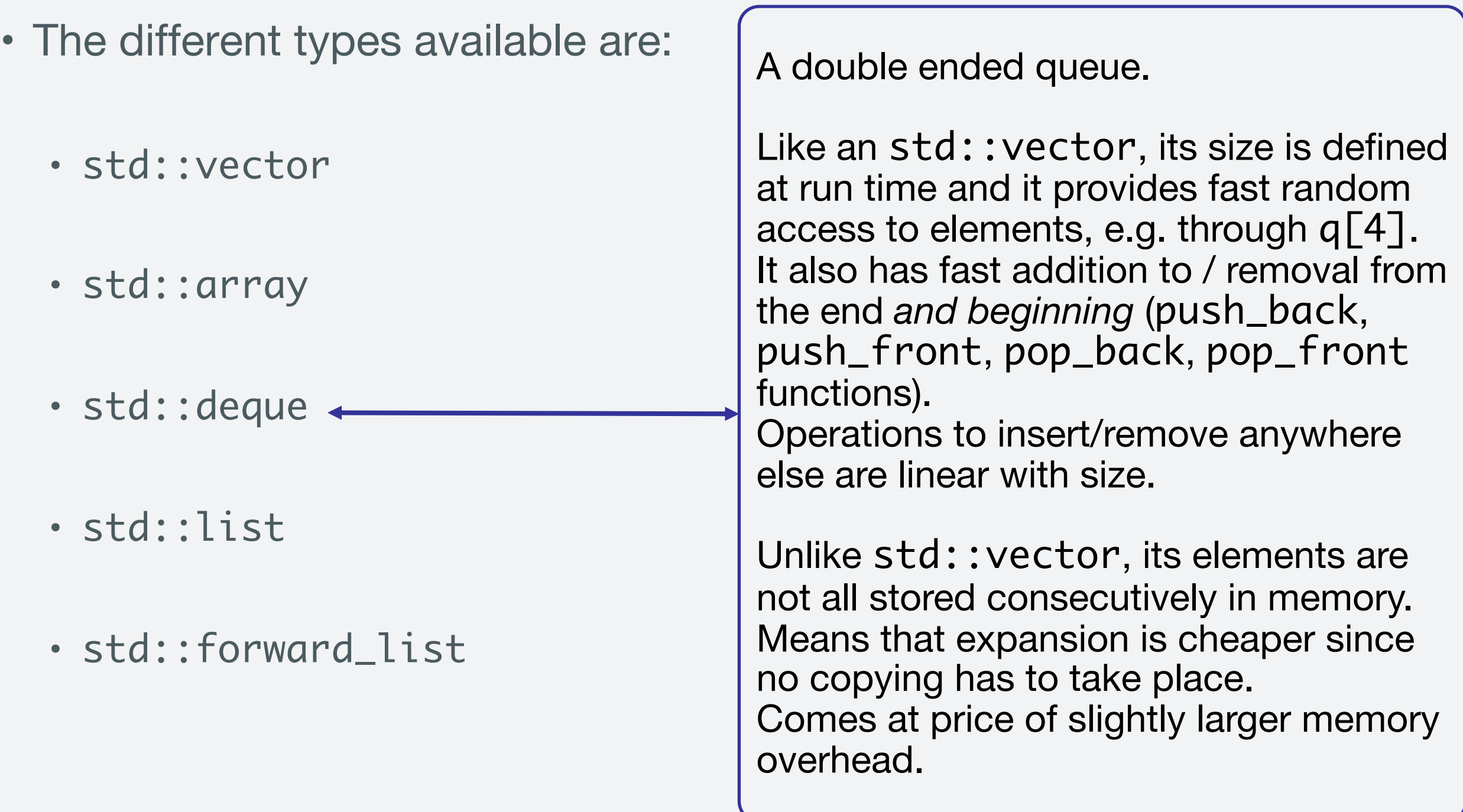

- The different types available are:
	- std::vector
	- std::array
	- std::deque
	- std::list
	- std::forward\_list

A doubly-linked list.

Fast insertion/removal/moving of elements anywhere in the container. As such it implements specialisations of several algorithms, such as remove\_if and sort, as member functions.

But comes at price of having no random access to elements – you have to iterate through from either beginning or end. Results from fact that elements are not stored contiguously.

- The different types available are:
	- std::vector
	- std::array
	- std::deque
	- std::list
	- std::forward\_list

A singly-linked list.

As per std:: list but can only iterate forwards through the elements.

Makes it slightly more memoryefficient than std:: list.

### Efficient use of vectors – how do they grow?

- The vector is very likely the container you'll use most often but it's very easy to use them in an inefficient manner
- They are designed to keep their memory use roughly to a minimum and so you might get a bit of a surprise if you want to store a very large number of elements
- Build and run the **efficient-vector** program see how the capacity and used size change
- Each time the capacity changes there is a reallocation of memory and all the elements are copied or moved (if possible) into the new memory
- Edit the efficient-vector.cpp file to uncomment the whatOperationsHappenDuringDefaultGrowth() function, build, and run, to see these operations reported

### Efficient use of vectors – reserving memory

• If you know how many elements you are likely to want in your vector you can specify this using the reserve(…) member function:

```
std::vector<int> myvec;
```

```
myvec.reserve(1000);
```
- This performs a single allocation of 1000 elements-worth of memory
- Until we push\_back more than 1000 elements, there will be no need for further allocation or copying/moving of elements
- Edit the efficient-vector.cpp file to uncomment the whatOperationsHappenDuringGrowthWithReserve() function, build, and run, to see how the operations reported have changed
- If you're worried that you've reserved too much memory you can use shrink\_to\_fit() once you've finished putting elements into the vector – although this might perform one reallocation and copy/move operation, so you need to strike a balance between this and having a bit of wasted memory

### Efficienct use of vectors – emplace\_back

- While the number of operations has dropped considerably, we still have to construct a temporary object, copy it into the vector and then destroy the temporary
- Wouldn't it be better if we could just construct the element in place inside the vector?
- This is where emplace\_back(...) comes in instead of providing an alreadyconstructed object, you instead provide the arguments to be used to construct it and the construction is done in place
- Edit the efficient-vector.cpp file to uncomment the whatOperationsHappenDuringGrowthWithReserveAndEmplaceBack() function, build and run, to see how the operations reported have changed

- The associative containers associate a **key** with a **value**
- The elements are sorted by the key at time of insertion
- Elements are accessed by searching for the key
- Insertion, removal and searching operations all have O(log n) complexity

- The different types available are:
	- std::set
	- std::map
	- std::multiset
	- std::multimap

A sorted collection of unique keys.

If you attempt to insert an element that already exists in the container it will not do so and return a corresponding flag.

Useful for e.g. storing the letters already encountered when processing the Playfair cipher key.

- The different types available are:
	- std::set
	- std::map
	- std::multiset
	- std::multimap

A collection of key-value pairs, sorted by the unique keys.

The obvious example from the cipher code is in the Vigenère cipher, where the various Caesar cipher objects are stored associated with the particular letter in the key word.

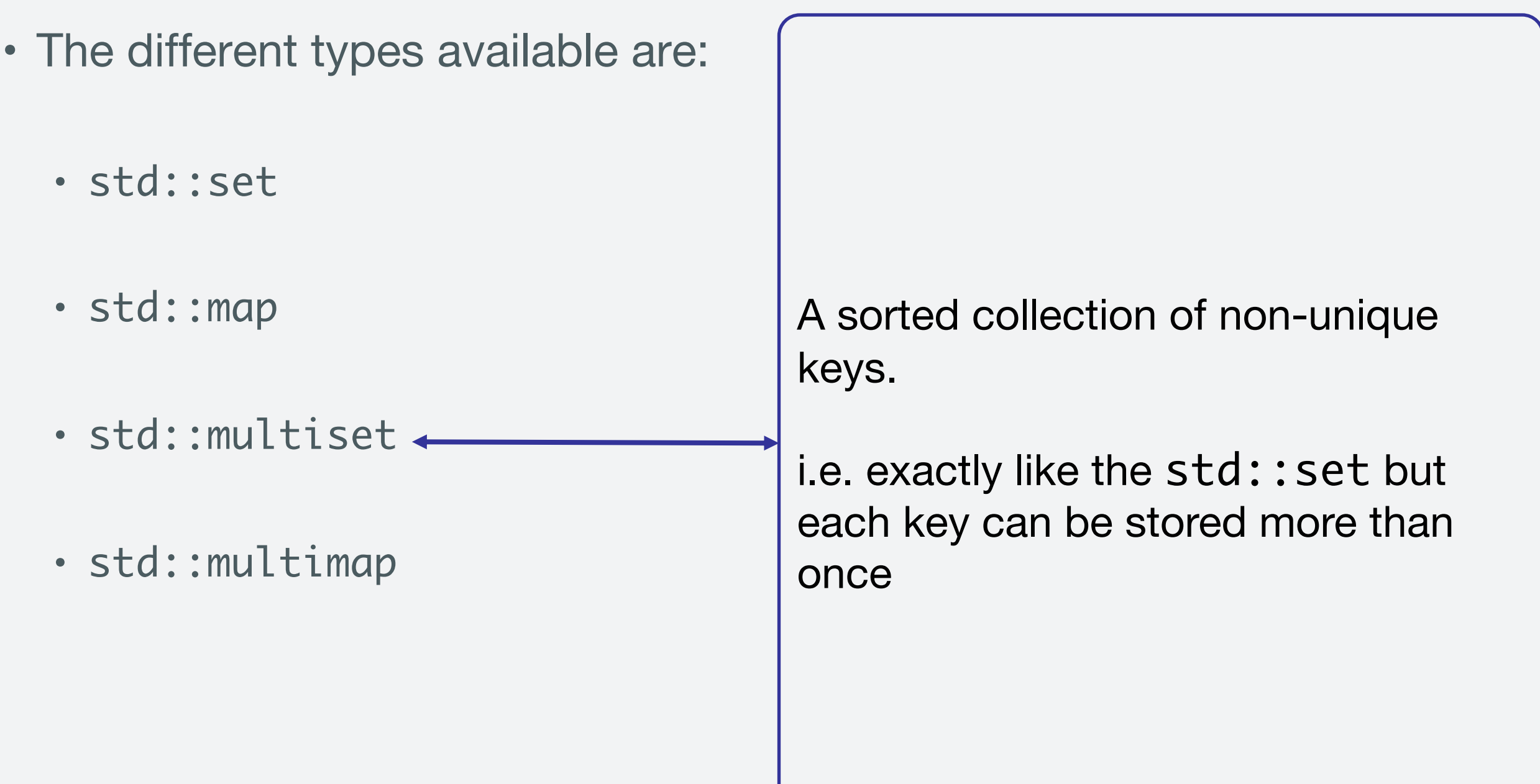

- The different types available are:
	- std::set
	- std::map
	- std::multiset
	- std::multimap

A collection of key-value pairs, sorted by the non-unique keys.

i.e. exactly like the std: : map but can have more than one entry with the same key

### Unordered associative containers

- Essentially the same as the associative containers but they use hashing instead of sorted data structures to store the information
- Elements are accessed by searching for the key
- Insertion, removal and searching operations all have O(1) complexity, although the hashing does introduce some latency
- Available types are:
	- std::unordered set
	- std::unordered\_map
	- std::unordered\_multiset
	- std::unordered\_multimap

# Tuples

- Not strictly a container but rather is part of the utilities library
- The std:: tuple is a generalisation of<br>std:: pair, i.e. it is a collection of many (number fixed at compile time) heterogeneous values
- Helper functions exist to create tuples (std::make\_tuple), to access the individual elements (std::get) and to unpack the whole tuple  $(std::ite)$
- C++17 makes unpacking of tuples even [easier:](https://en.cppreference.com/w/cpp/language/structured_binding)

https://en.cppreference.com/w/cpp/language/structured\_binding

[Example on right based on:](http://en.cppreference.com/w/cpp/utility/tuple)

http://en.cppreference.com/w/cpp/utility/tuple

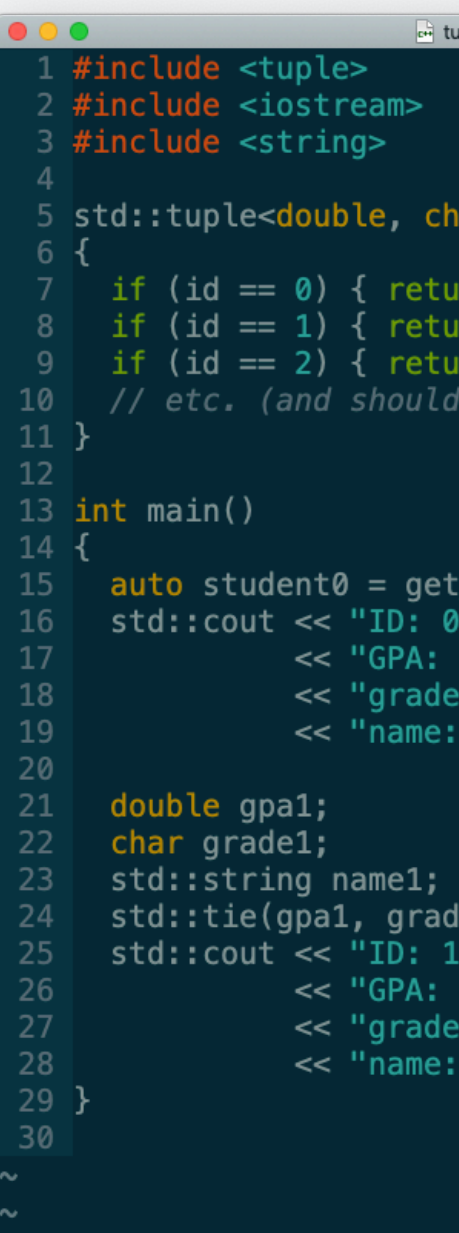

# **Tuples**

- Not strictly a container but rather is part of the utilities library
- The std:: tuple is a generalisation of<br>std::pair, i.e. it is a collection of many (number fixed at compile time) heterogeneous values
- Helper functions exist to create tuples (std::make\_tuple), to access the individual elements (std::get) and to unpack the whole tuple  $(std::tie)$
- C++17 makes unpacking of tuples even [easier:](https://en.cppreference.com/w/cpp/language/structured_binding)

https://en.cppreference.com/w/cpp/language/structured\_binding

• [Example on right based on:](http://en.cppreference.com/w/cpp/utility/tuple)

http://en.cppreference.com/w/cpp/utility/tuple

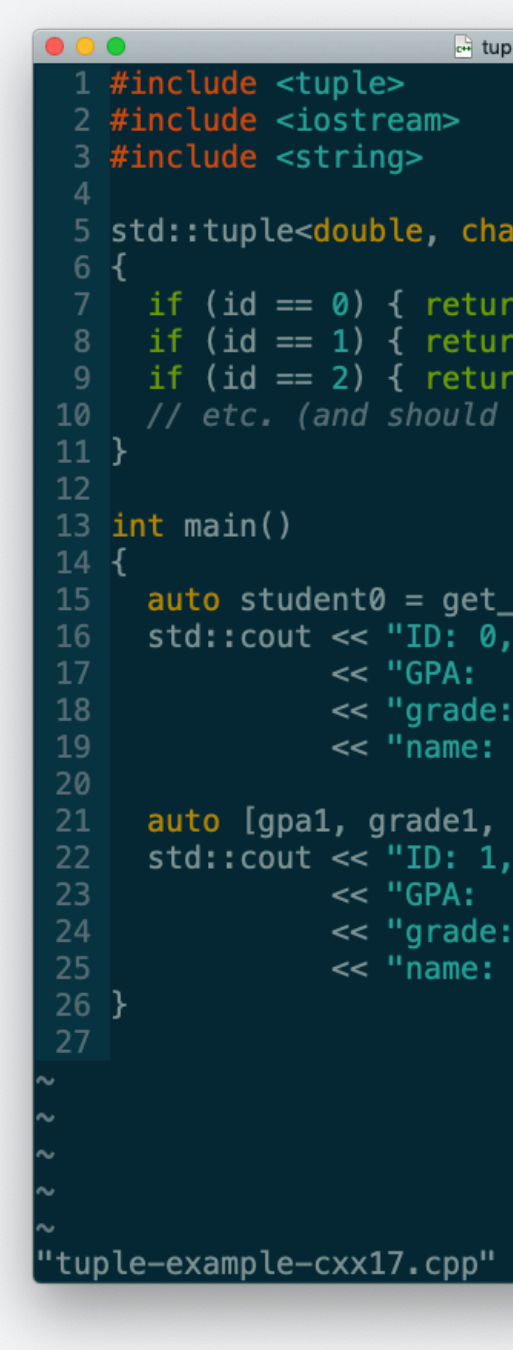

# Efficient use of maps

- The map does not have quite the same potential pitfalls as vector the elements are stored completely separately in memory and allocated one by one, so there is no need to reserve memory in advance
- However, there is still the issue of how to most efficiently insert elements into the container
- Build and run the **efficient-map** program see which operations are performed when using the subscript operator (square brackets) to perform insertions
- The other functions show:
	- The behaviour when using  $insert()$  together with make\_pair $()$
	- The behaviour when using  $emplace()$
- The last of the emplace() examples, piecewise construction of the pair in-place by forwarding the arguments as a tuple of references, is apparently the most efficient – it simply calls the constructor once (the bear minimum that is needed!)
- However, it is always best to double check these things with a profiler!